## **METODOLOGIA DA AVALIAÇÃO DOS PROGRAMAS E DAS AÇÕES**

A metodologia de avaliação adotada no Estado neste PPA 2004-2007 foi elaborada desde 2004 com o objetivo de promover a análise de todas as ações de governo pelos responsáveis nos órgãos/entidades, com instruções adotadas pela SEPLAN, disponibilizadas tanto no Manual de Elaboração do Relatório da Ação Governamental como também pelas assessorias, durante o período de elaboração do mesmo pelos responsáveis nos órgãos/entidades.

Os núcleos de planejamento em cada órgão/entidade participam com o apoio institucional, assessoria aos responsáveis pela análise e consolidação no órgão das análises do setor.

Os procedimentos de elaboração foram: informação pelos órgãos à Secretaria de Estado de Planejamento e Coordenação Geral dos agentes públicos e políticos responsáveis por programas e ações constantes da programação do Estado para o exercício de 2007, publicação da portaria de responsabilização de acordo com as informações fornecidas pelos órgãos, orientação de preparação para elaboração de análises, com providências de relatórios da execução programática de 2007, orientação das metas nos prazos estabelecidos, capacitação dada pela SEPLAN aos responsáveis nos órgãos/entidades e aos núcleos de planejamento, assessorando ao longo do processo, avaliação dos responsáveis pelas ações no sistema **SIG**Plan, análise da SEPLAN, ajustes das avaliações setoriais, assessoria da SEPLAN e dos núcleos de planejamento no período de ajustes e consolidação do processo na SEPLAN.

Todo este trabalho foi preparado ao longo dos meses de janeiro, fevereiro e março de 2008, seguindo o seguinte conceito de avaliação:

Avaliação pode ser entendida "como uma análise sistemática de aspectos importantes de um programa e seu valor, visando fornecer resultados confiáveis e utilizáveis. A avaliação deve ser vista como um mecanismo de melhoria no processo de tomada de decisão, a fim de garantir melhores informações governamentais sobre as quais os gestores públicos possam fundamentar suas decisões e melhor prestar contas sobre as políticas públicas e os programas. Não se destina a resolver ou substituir juízos envolvidos na tomada de decisão, mas permite um certo conhecimento dos resultados de um dado programa – informação que pode ser utilizada para melhorar a concepção de um programa e sua execução" (Ala-Haja & Helgason apud GUGEL, 2004) $^\dagger$ 

A avaliação dos programas e das ações está apresentada conforme a estrutura de ações de governo aprovada no PPA 2004-2007. Cada programa finalístico ou de gestão de políticas públicas está em um dos seis objetivos estratégicos de governo: 1 – Melhorar a qualidade de vida para promover a cidadania; 2 – Reduzir o número de pessoas em condição de vulnerabilidade social; 3 – Promover o desenvolvimento sustentável da economia, fortalecendo a competitividade, a diversificação e a participação do micro, pequeno e médio empreendimento; 4 – Garantir o uso ordenado dos recursos naturais, visando o desenvolvimento sócioeconômico com qualidade ambiental; 5 – Melhorar o desempenho da gestão pública estadual; e 6 – Dar sustentabilidade à gestão de políticas públicas, garantindo o equilíbrio fiscal e a capacidade de financiamento do Estado, visando o atendimento das necessidades da sociedade. Os programas chamados de apoio administrativo são apresentados como programas e ações padronizados e sua ordem segue a mesma apresentada na lei orçamentária anual, por unidades orçamentárias. Entende-se por programa como a articulação de um conjunto de ações que concorrem para um objetivo comum preestabelecido, visando à solução de um problema, ou ao atendimento de uma necessidade da sociedade, ou ainda, a uma oportunidade de investimento.

Os atributos que definem os programas estão apresentados no primeiro quadro que aparecem na avaliação:

- Nome do programa:
- Objetivo do programa;
- Unidade Responsável;

<sup>&</sup>lt;sup>1</sup> GUGEL, Gisele. Arcabouço metodológico para implementação da avaliação dos programas de governo que possa contribuir para o fortalecimento do planejamento governamental do estado de Mato Grosso, 2004. Monografia de especialização em gestão pública por resultados. Universidade Federal de Mato Grosso. 2004

- Responsável pelo programa;
- Indicadores;
- Valores orçados, atualizados, contingenciados e executados;
- Índices de avaliação do planejamento e da gestão; e
- As ações do programa;

Os valores estão apresentados no quadro da realização financeira do programa, da seguinte forma:

- Dotação inicial recursos orçamentários previstos na **LOA 2007**;
- Dotação final considera as alterações que ocorreram durante o exercício financeiro, somando ou diminuindo na dotação inicial os créditos adicionais;
- Valor realizado, ou seja, que foi empenhado no programa.
- Índice PPD Planejamento e Programação da Despesa, correspondendo à relação entre o valor empenhado e a Dotação Inicial (orçamentário);
- Índice COFD Capacidade Operacional Financeira da Despesa que corresponde à relação entre o valor empenhado e a Dotação Final (após créditos);

Desde 2005, foram introduzidas para análise tanto dos responsáveis nos órgãos quanto da sociedade, dois **índices de avaliação da despesa.** Abaixo está o texto explicativo e orientativo destes índices, transcritos do Manual de Elaboração do Relatório da Ação Governamental 2007:

Com base em metodologia desenvolvida pela Associação Brasileira de Orçamento Público – ABOP<sup>2</sup>, busca-se neste tópico avaliar a **eficiência** das previsões iniciais e finais da despesa orçamentária, comparativamente às respectivas realizações.

Foram utilizados os índices **PPD** – Planejamento e Programação da Despesa, resultante da divisão da despesa empenhada pela inicialmente fixada, e **COFD** – Capacidade Operacional Financeira da Despesa, resultante da divisão da despesa empenhada pela dotação final (dotação inicial mais créditos adicionais) menos o valor contingenciado.

O desempenho é considerado melhor quanto mais próximos de 100% estiverem tais índices, conforme consta ilustrado no desenho a seguir:

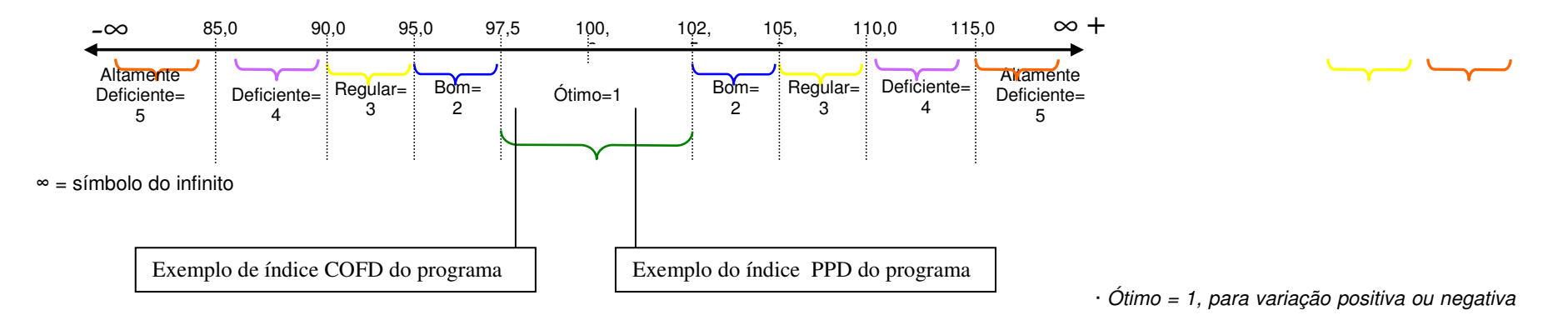

<sup>2</sup> Para detalhes sobre a metodologia, consulte as páginas da internet: www.abop.org.br - informativos 58,60,67; e www.tc.df.gov.br/contas/2004/arq18-indavaliacao\_despesa.pdf.

até 2,50%;

- · Bom = 2, para variação positiva ou negativa de 2,51 a 5,00%;
- · Regular = 3, para variação positiva ou negativa de 5,01 a 10,00%;
- · Deficiente = 4, para variação positiva ou negativa de 10,01 a 15,00%;
- · Altamente Deficiente = 5, para variação positiva ou negativa superior a 15%.

Adotamos a metodologia por ser esta ser conhecida em diversos Estados. Este fato possibilita o estabelecimento de parâmetros bem como o acúmulo de informações com vistas à manutenção de uma forma padronizada de registros da evolução de nossa gestão orçamentária.

Outra finalidade que destacamos é a possibilidade, a partir deste referencial, de que os órgãos venham a utilizar a metodologia como uma das formas de realizar uma auto-avaliação, aprimorando cada vez mais sua gestão orçamentária - este pode ser considerado um dos principais ganhos do processo.

Para que a metodologia fosse utilizada, adotamos o estágio que representa o fato gerador da despesa pública, qual seja, o "Empenho". Dessa forma, pretendemos obter no RAG uma representação mais fiel de nossa **eficiência** das previsões iniciais e finais, comparativamente às respectivas realizações.

Através do resultado do PPD – Planejamento e Programação da Despesa, podemos visualizar de que forma os órgãos estão efetivamente projetando a despesa, ou seja, se estão realizando corretamente a previsão do orçamento no processo do PTA. De posse dessas informações, pretendemos socializar as boas práticas, mapeando-as e divulgando-as pela Administração Pública Estadual.

O COFD - Capacidade Operacional Financeira da Despesa - nos permite visualizar a capacidade dos órgãos em executar os recursos, ou seja, como está a capacidade do órgão quanto à eficiência de sua gestão. Ressaltamos que este índice (COFD) não nos fornece informações quanto à qualidade do gasto público, as quais serão supridas pelos órgãos quando estes preencherem os campos específicos para avaliação da qualidade do gasto no RAG.

Apesar das diversas análises que estes índices permitem fazer, estes por si só ainda são insuficientes para uma avaliação precisa ou mais próxima da realidade. O RAG foi concebido pensando em aliar as análises quantitativas com a análise qualitativa.

Não é nossa intenção fazer apologia à metodologia, esta é apenas e tão somente mais um instrumento que como outro qualquer requer pessoas capacitadas para interpretá-lo e trabalhar na formulação de soluções.

Estes índices mostrarão as situações de conformidade ou não. As situações de conformidade deverão ser mantidas e socializadas. Quanto às situações de não conformidade deverão ser equacionadas.

No ano de 2006 foi acrescentado o campo **valor contingenciado**, para esclarecer restrições financeiras e orçamentárias acontecidas durante o ano de 2006.

Para a elaboração do RAG 2007 a inovação introduzida refere-se a publicação da portaria nº 02, de 28 de janeiro de 2008, que trata da responsabilização dos agentes públicos pelas avaliações apresentadas nos programas e ações de governo executadas durante o exercício de 2007, e constantes do PPA 2004-2007. A portaria referida foi publicada em atendimento a disposições legais contidas na Lei de Diretrizes Orçamentárias para o exercício de 2007.

Desde 2005 o estágio da despesa que está evidenciado no RAG é o do empenho. São três os estágios da despesa que estão conceituados abaixo:

Empenho é "o ato emanado de autoridade competente que cria para o Estado obrigação de pagamento pendente ou não de implemento de condição".

A liquidação da despesa consiste na verificação do direito adquirido pelo credor, tendo por base os títulos e documentos comprobatórios do respectivo crédito.

O pagamento é desenvolvido em dois momentos distintos: a emissão da ordem de pagamento; e o pagamento propriamente dito.

A ordem de pagamento constitui em despacho exarado por autoridade competente, determinando que a despesa seja paga.

A realização da despesa encerra-se com o pagamento propriamente dito.

A avaliação do programa está apresentada nos seguintes quadros:

1. O quadro da **avaliação de resultados e da execução do programa** apresenta uma análise qualitativa do responsável pelo programa no órgão/entidade. Nesta avaliação foi orientado para o responsável que descrevesse de forma sucinta como ocorreu a execução do programa em 2004, abordando os seguintes aspectos:

- Reanálise do problema que gerou o programa no que se refere às suas características (causa e efeitos). Se houve alteração significativa em sua intensidade, amplitude, urgência, tendência de agravamento ou atenção;
- Se o programa continua alinhado com os objetivos estratégicos do governo e do órgão;
- As principais oportunidades e dificuldades encontradas no período que contribuíram para o alcance ou não dos objetivos;
- Se os recursos orçados inicialmente nas ações do programa foram aplicados nas mesmas ações previstas, ou foram remanejados para ações do próprio ou de outros programas;
- Tendo em vista o problema que gerou o programa, indicar quais os impactos/resultados para o público alvo.
- Justifique se os recursos materiais e a infraestrutura são adequados para a execução do programa.
- Existe algum mecanismo no órgão responsável pelo programa para o monitoramento sobre o desempenho físico das ações que compõem o programa.
- É realizada alguma avaliação da satisfação de seus usuários/beneficiários em relação à execução do programa.
- Outros aspectos a ser considerados: i) mudanças na gestão interna do programa; ii) alterações na política setorial; iii) contingenciamento.
- Outras restrições encontradas na execução do programa.

2. No quadro dos **Indicadores:** o responsável deveria informar o índice mais atual em relação àquele que estava informado no PPA 2004-2007 e fazer um breve comentário sobre a evolução desse índice**.** Se o responsável pelo programa considerasse o indicador inadequado para medir a evolução do programa, poderia sugerir outro indicador.

3. No quadro dos **Outros produtos entregues no Programa**: o responsável deveria informar quantos ocorreram no ano, utilizando os seguintes itens:

- Produto;

- Unidade de medida;
- Quantidade entregue;
- Valor executado;

- O(s) município(s) onde entregou o produto;

- Justificativa, explicando a necessidade da entrega deste produto no programa.

4. No quadro **Recomendações**: o responsável poderia indicar as providências que devem ser tomadas para que o programa torna-se mais efetivo.

Abaixo do quadro do programa vêm todas as ações, projetos, atividades e operações especiais, que foram abertas em 2007 no programa do programa. O primeiro quadro está a descrição da ação que contém o que está de acordo com a LOA 2007:

- Nome da ação;
- Tipo de ação projeto, atividade e operações especiais;
- Unidade responsável;
- Objetivo específico;
- Descrição da meta física;

Logo abaixo está o quadro da realização da meta física, com a seguinte descrição:

- Meta física prevista na LOA 2007;
- Meta física prevista após créditos Durante o ano, quando o órgão faz uma alteração por créditos adicionais (adicionando ou retirante valores da ação) o sistema informatizado ( FIPLAN) só autorizam a realização após o responsável no órgão setorial justificar o impacto na meta física prevista na LOA com a ocorrência desta mudança. Portanto, este quadro foi a alteração feita pelo órgão/entidade durante o ano na meta física prevista;
- Meta física realizada Este quadro o responsável informa a quantidade entregue durante o ano. O preenchimento é feito quando o responsável informa no quadro mais abaixo qual região de planejamento ele entregou o produto e a quantidade e quantidade física entregue. Caso não houve realização da ação com a entrega da meta física, este quadro permanece com o número zero, demonstrando que não houve execução, e o quadro Região de Planejamento e Quantidade de meta física não aparece no relatório.
- Percentual realizado da meta física em relação ao valor previsto;
- Percentual realizado da meta física em relação ao valor atual;

Abaixo do quadro da meta física vem o quadro da realização orçamentária e financeira das ações, com os seguintes itens:

- Valor orçamentário previsto na LOA 2007;
- Valor orçamentário previsto após as suplementações e anulações (valor atual);
- Valor empenhado em 2007;
- Valor contingenciado;
- Índice PPD Planejamento e programação da Despesa, correspondendo à relação entre o valor empenhado e a Dotação Inicial ( orçamentário);
- Índice COFD Capacidade Operacional Financeira da Despesa que corresponde à relação entre o valor empenhado e a Dotação Final (após suplementações e anulações);

Abaixo está o quadro da meta física realizada, com os seguintes itens:

- Região de planejamento Que está especificado no quadro das regiões;
- Quantidade da meta física entregue por região de planejamento;

Abaixo destes quadros quantitativos está o quadro da **Análise da execução física, orçamentária e financeira da ação.** Neste quadro o responsável faz a parte qualitativa, sob orientação metodológica com relato dos principais problemas e as restrições que ocorreram e prejudicaram o alcança da meta física proposta, durante o ano 2007.

## **PROGRAMAS E AÇÕES PADRONIZADOS**

As unidades responsáveis foram orientadas a elaborarem o relatório de todos os programas de sua responsabilidade, inclusive os programas de apoio administrativo:

- o programa de apoio administrativo, propriamente dito;

- o programa de previdência e pensionistas do Estado;

- os programas de operações especiais.

No programa de apoio administrativo existem **ações não padronizadas e ações padronizadas**. As **ações padronizadas, comum a todas as unidades do Estado, não têm meta física,** desta forma a unidade responsável deveria relatar **apenas a execução orçamentária e financeira destas ações**.

As **ações não padronizadas, que por não ter um programa específico na unidade setorial foram alocados no programa de apoio administrativo, têm meta física**, portanto, a unidade responsável **deveria informar os produtos entregues no relatório físico, orçamentário e financeiro normalmente, como se estas ações estivessem em** um programa finalístico do órgão.

Nos **programas de previdência e pensionistas do Estado** e **programas de operações especiais** todas as **ações são padronizadas**, desta forma, **não têm meta física**, e o órgão **deveria relatar sobre as ações e sobre estes programas**.

A apresentação destes programas chamados genericamente de **programas e ações padronizadas** será por **unidade orçamentária**, ordenada por códigos, de acordo com a apresentação na LOA.

Abaixo está o quadro das 12 regiões de planejamento que o Estado utiliza para elaborar os instrumentos como o PPA, LDO, PTA. LOA e RAG. Há também a região chamada de **todo o Estado**, com o código **99**, quando o órgão não consegue especificar por razões próprias em qual região de planejamento foi entregue a meta física ou quando a meta física beneficia todo o Estado. Neste Relatório o órgão ao indicar onde entregou a meta física realizada, seleciona a região de planejamento e digita a quantidade da meta física entregue. Abaixo estão os nomes das regiões, com os municípios pertencentes a cada um, e os códigos utilizados.

## **REGIÕES DE PLANEJAMENTO**

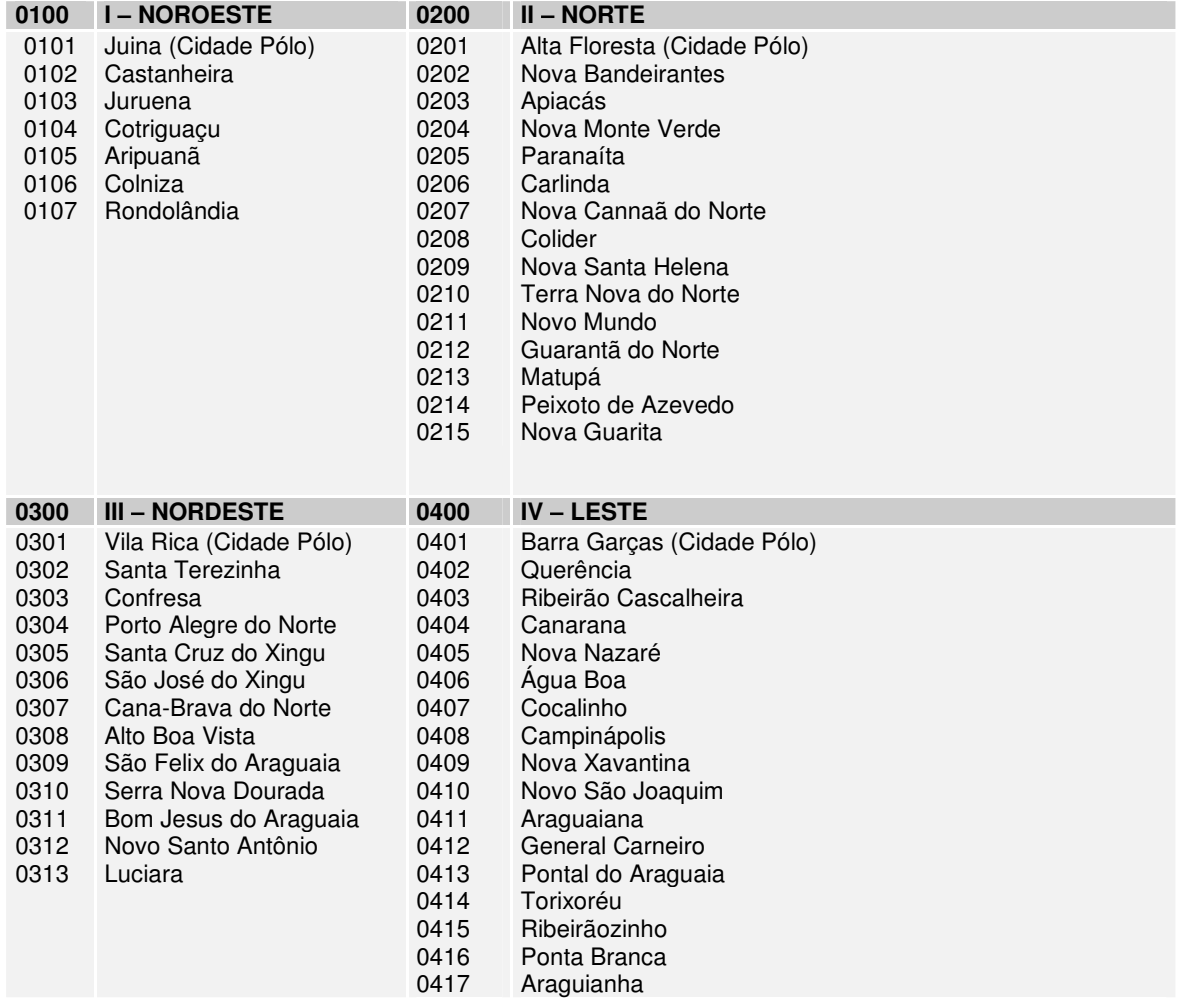

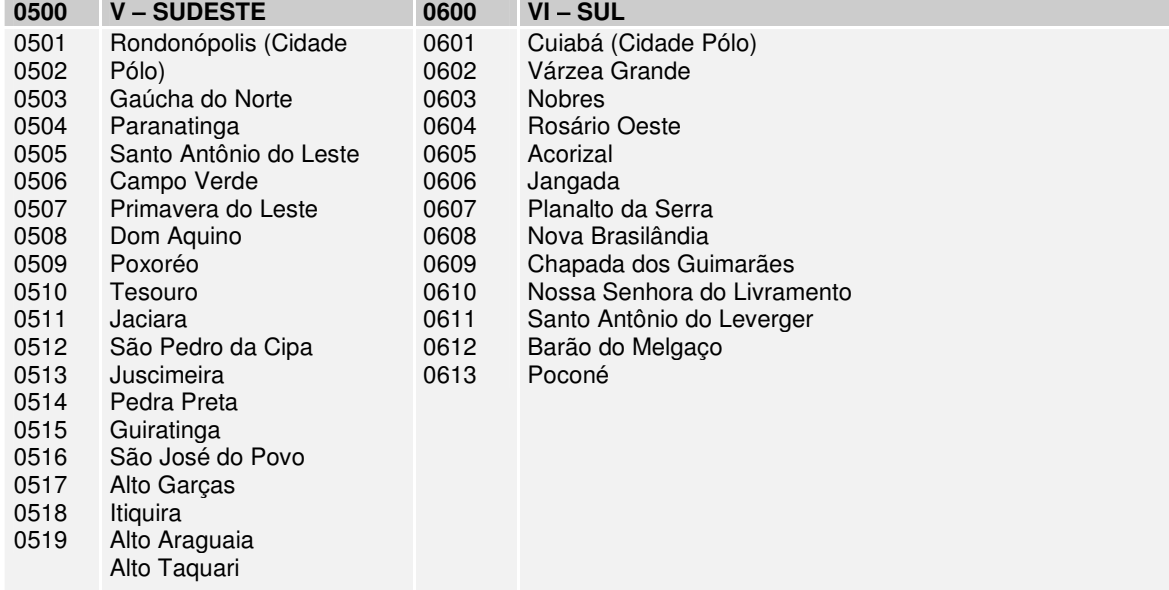

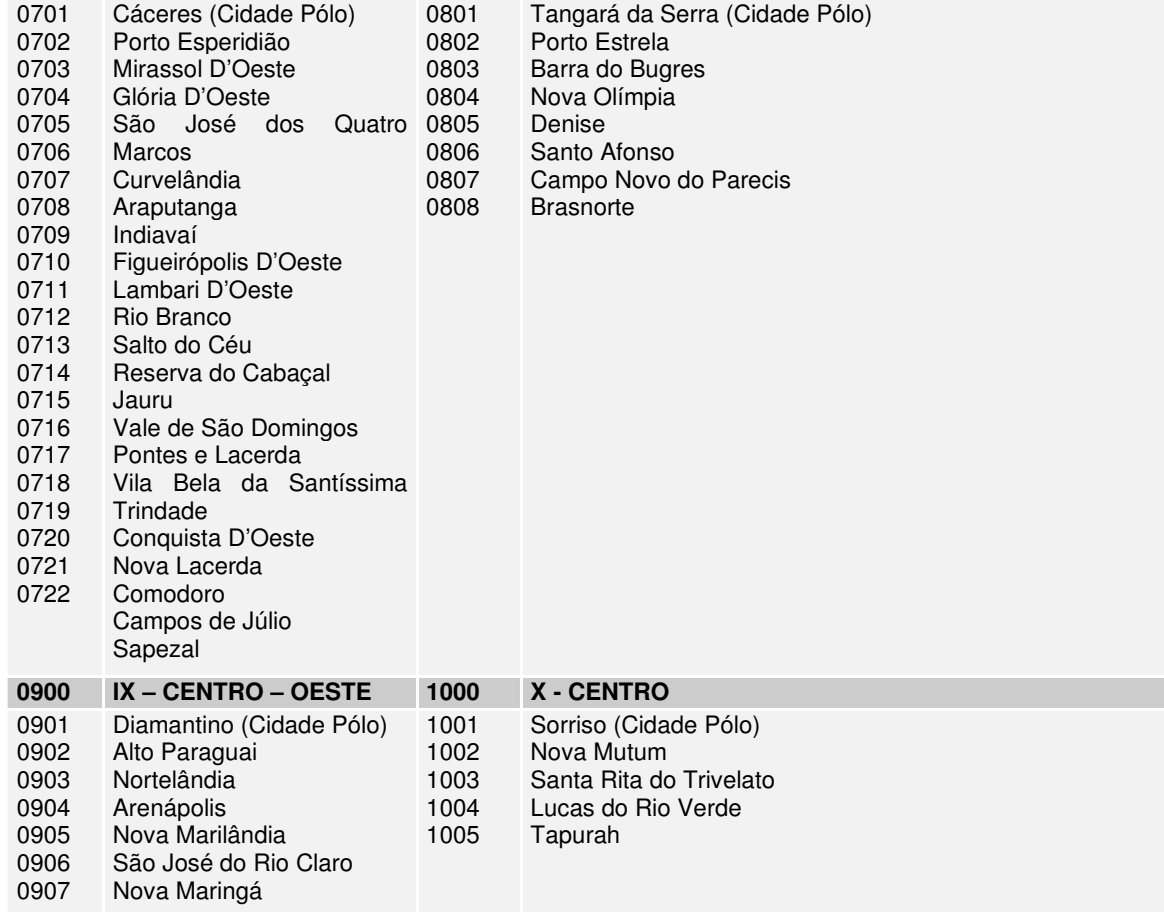

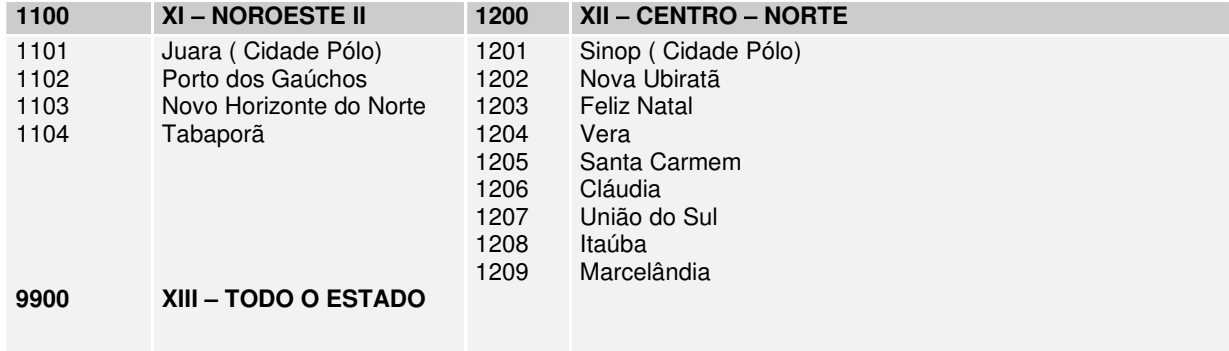